# **FOKUS: BANKEN**

# **SAP-Wartung** im Outsourcing

Die Banken-IT hat meist Wichtigeres zu tun, als sich um den Support der SAP-Systeme zu kümmern. Warum also den Wartungsservice nicht auslagern? Die fünf wichtigsten Kriterien bei der Auswahl des richtigen Partners.

# → VON JÖRG PETERSEN

ier eine neue Add-on-Entwicklung, dort ein weiteres Spezialmodul: Die Heterogenität der SAP-Anwendungslandschaften sucht ihresgleichen und nimmt kontinuierlich zu. Damit einhergehend verlangt die Systemwartung hochspezialisiertes Know-how - eine Situation, die Finanzdienstleister vor grosse Herausforderungen stellt. Denn deren IT ist derzeit mit der Umsetzung neuer Compliance-Regeln oder der Implementierung neuer Business-Anforderungen schon mehr als genug beschäftigt. Hinzu kommt, dass die einzelnen SAP-Module oft derart spezifisch sind, dass nur erfahrene Experten mit tiefgehenden Branchenkenntnissen auftretende Probleme bewältigen können. Und: Fehler und Störungen lassen sich nicht planen. Die Unvorhersehbarkeit des Wartungsbedarfs in Verbindung mit der Notwendigkeit, teure, hochqualifizierte Wartungsmitarbeiter im Expertenmix ständig verfügbar zu haben, erweist sich als schwieriger Spagat, zumal die Banken-IT derzeit unter einem erheblichen Kostendruck steht.

Jörg Petersen ist Dipl. Betriebswirt und Vorstand der Innobis AG, die seit über zwanzig Jahren ITund SAP-Serviceleistungen für Banken und Finanzdienstleister anbietet → www.innobis.de

Es gilt, den Fachexperten zur richtigen Zeit am richtigen Ort verfügbar zu haben und gleichzeitig die Risiken und Kosten zu minimieren.

Doch wie ist das zu schaffen? Ist Outsourcing überhaupt eine Option? Ja, sagen rund ein Viertel der Befragten in einer Studie von Pierre Audoin Consultants (PAC: User Survey 2011 on Outsourcing, Cloud & Managed Services). In den nächsten drei Jahren erwarten diese einen Anstieg des Outsourcing-Anteils am IT-Budget.

# **KRITERIEN BEI DER PARTNERSUCHE**

Wie findet man aber nun den richtigen Outsourcing-Partner? Die fünf wichtigsten Auswahlkriterien im Überblick:

Erfahrene Experten mit hoher Markt- $\mathbf{1}$ durchdringung und Innovationskraft Ein Outsourcing-Partner, der den gewünschten und notwendigen Mehrwert liefern kann, muss in erster Linie ein hohes Mass an Expertenwissen und branchenspezifischem Know-how aufweisen. Beste Voraussetzungen dafür bieten Partner, zu deren Dienstleistungsportfolio neben dem SAP-Wartungsservice auch die SAP-Beratung und -Entwicklung zählen.

Sie sollten ein gezieltes Knowledge-Management betreiben, das einen Wissensund Aktualitätsvorsprung mit sich bringt, mit dem Inhouse-Wartungsteams oftmals nicht konkurrieren können. Dafür ist es wichtig, dass der Outsourcing-Partner intensiven Kontakt zu Einrichtungen aus Forschung und Entwicklung (F&E) pflegt, eigene F&E-Initiativen unternimmt und im besten Falle mit SAP selbst eine enge Partnerschaft unterhält.

Der Dienstleister sollte direkten Zugriff auf neuste Markt- und Studienergebnisse haben und dieses Wissen an seine Kunden im Rahmen der Wartung weitergeben können. Kurz gesagt muss der ideale Dienstleister einen hohen Grad an Marktdurchdringung, intensive Nähe zum aktuellen Geschehen und letztlich Innovationskraft mitbringen.

#### Funktionierende, ITIL-konforme 2 Wartungsprozesse

Der Outsourcing-Partner sollte die SAP-Wartung auf Basis ITIL-konformer Prozesse, insbesondere im Bereich Incident-, Change- und Problem-Management, durchführen. Durch ITIL-konforme Prozesse (ITIL V3) sind Best Practices im IT-Service-Management garantiert. Kennzahlensysteme und kontinuierliche Verbesserungsprozesse versetzen Finanzdienstleister dabei in die Lage, das vorhandene Optimierungspotenzial bestmöglich auszuschöp-

fen. Wichtige Erkenntnisse über Problem- und Fehlerhäufungen geben den notwendigen Input für die weitere Planung und Strategie.

#### Kundenspezifische Servicemodelle 3 mit klarem Leistungsversprechen

Der Outsourcing-Partner sollte den Finanzdienstleistern ein hohes Mass an Flexibilität und Gestaltungsraum bieten. Er sollte daher in der Lage sein, den Serviceumfang und das Service Level Agreement (SLA) für die SAP-Wartung bedarfsgerecht und angepasst an die individuellen Kundenbedürfnisse zuzuschneiden. Dabei muss jedes für sich gewählte Servicemodell ein klares Leistungsversprechen mit festgelegten Reaktions- und Korrekturzeiten sowie Zuständigkeiten und Wartungsinhalten enthalten. Im Sinne einer flexiblen Dienstleistung ist es zudem wichtig, dass der Outsourcing-Partner die vollständige Wartung aller Komponenten oder einzelner Systeme aus der SAP-Anwendungslandschaft übernehmen kann. Auch sollte es möglich sein, entweder die Bearbeitung sämtlicher Störungen in den Service zu integrieren oder nur einzeln beauftragte Meldungen zum Spitzenausgleich zu bedienen.

### **Analytisches Know-how**

Der Outsourcing-Partner muss in kurzer Zeit in der Lage sein, die kundenindividuelle

Systemlandschaft wartungstechnisch beherrschbar zu machen. Dazu muss der Dienstleister dort Transparenz schaffen können, wo es die Ausgangssituation verlangt. Dies bedeutet, wenn keine oder nur unzureichende Systemdokumentationen vorliegen, muss er die Expertise besitzen, die bestehende SAP-Anwendungslandschaft mit allen ihren Komponenten, Add-ons und individuellen Spezifikationen analytisch zu erschliessen. Grosse Herausforderungen stellen dabei die Modifikationen des SAP-Standards und die Eigenentwicklungen der jeweiligen Bank dar.

Der Outsourcing-Partner muss gegebenenfalls zusätzliche Dokumentationen bedarfsgerecht erarbeiten, die dann der Bank auch für spätere Projekte und dienstleisterunabhängig zur Verfügung stehen. Die Sustemanaluse, die vorhandene Systemdokumentation und die nachdokumentierten Ergebnisse bilden die Grundlage für die spätere Wartung. Auch wenn die Analyse der Systeme teilweise zeitaufwendig und mit Kosten verbunden sein kann. zeichnet eine derart strukturierte Vorgehensweise einen kompetenten Wartungspartner aus. Mit Abschluss der Bestandsaufnahme können dann Kunde und Anbieter auf einer gesicherten, gemeinsamen Basis den Wartungsumfang festlegen.

Prozess- und Kostentransparenz bei 5 **Bearbeitung und Abrechnung** 

Der Outsourcing-Partner sollte ein Ticketsystem anbieten, das vollständige Transparenz über den Inhalt und Bearbeitungszustand von Fehlermeldungen gewährleistet. Dienstleister und Kunde brauchen dabei gleichermassen uneingeschränkten Zugriff auf das System und müssen kontinuierlich über alle Vorgänge und die damit verbundenen Kosten auf dem Laufenden sein - und zwar auf einem identischen Informationsstand. Zudem sollte der Outsourcing-Partner ein adäquates Reporting anbieten, das die Wartungskosten unterlegt und als Grundlage für die Rechnungslegung dient.

Kann der Outsourcing-Partner ein rein ticketbezogenes Abrechnungsmodell anbieten, erweist sich dies als besonders vorteilhaft. Kommt es zu keiner Störung, das heisst, entsteht kein Ticket mit einer Problembeschreibung, hat die Bank auch keine Kosten. Alle Steuerungsvorteile liegen so beim Kunden - er entscheidet, wann Kosten entstehen und muss nicht in Vorleistung treten, beispielsweise in Form einer monatlich festen Service- oder Volumenpauschale.

## **FAZIT: DREISTUFENKOMPETENZ**

Abschliessend lassen sich die wichtigsten Kriterien in drei Stufen differenzieren. Basis ist, dass der Dienstleister den richtigen Mix an Wartungsexperten, individuell anpassbaren Wartungsprozessen, Tools (beispielsweise ein Ticketsystem) sowie SLAs mit einem klaren Leistungsversprechen bieten kann. Nur so lassen sich IT-Risiken optimal abdecken. Wenn der Dienstleister die Zusammenarbeit bei Bedarf noch durch ein hohes analutisches Knowhow zur Erschliessung wartungsrelevanter Prozesse ergänzen kann, weist er sich als optimaler Partner aus. Bietet er darüber hinaus noch flexible Service- bzw. Vergütungsmodelle, beispielsweise eine ticketbezogene Abrechnung. profitiert der Kunde zudem noch von einer kostenoptimalen Leistung. ←

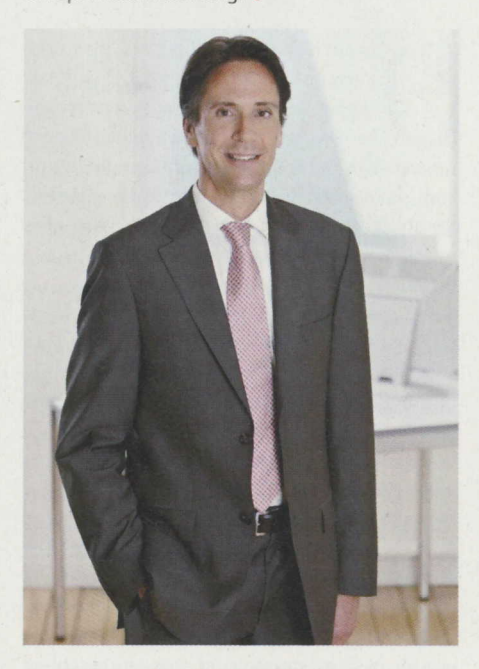

«Die rein ticketbezogene Abrechnung ist kostenoptimal: Keine Störung bedeutet keine Kosten»

Jörg Petersen